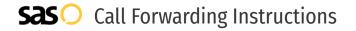

# CustomTollFree.com **Call Forwarding.** Everything You **Need to Know.**

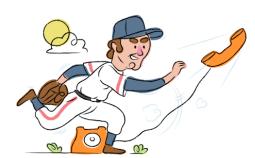

## How do I turn on call forwarding on a CustomTollFree.com phone?

CustomTollFree.com provides both toll free and vanity numbers, and offers various calling features. To set up these features, you must contact CustomTollFree.com directly.

#### 1. Get started

Start by forwarding your calls to SAS.

#### 2. Check it

Call your business from another phone to ensure you're forwarded.

#### 3. Have issues

Call your forward number directly to check if the line is working, and try to forward your calls again.

#### 4. We're here

Call 866-688-8912 or visit www.specialtyansweringservice.net

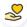

#### Hello

Call forwarding is how you get your businesses telephone calls to SAS

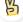

#### Easy

No installation necessary - call forwarding is probably already active on your line

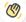

### Goodbye

Cancel call forwarding when you're ready to answer your own calls again

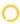

## CustomTollFree.com Call Forwarding FAQs.

- How can I get in touch with CustomTollFree.com?
  You can reach CustomTollFree.com via phone or email.
- What is CustomTollFree.com's phone number?
  You can call CustomTollFree.com by dialing (855) 800-3030.
- What is CustomTollFree.com's email address?
  You can email CustomTollFree.com at service@customtollfree.com.
- Where is CustomTollFree.com located?
  CustomTollFree.com is located at 1925 Century Park East, 17th Floor, Suite #42 Los Angeles, CA 90067
- What is CustomTollFree.com's website? https://www.customtollfree.com/

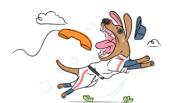